Документ подписан прос<u>той электронной подписью</u><br>Информация о владовосхдарственное аккредитованное не<mark>коммерческое частное образовательное</mark> **учреждение высшего образования «Академия маркетинга и социально-информационных технологий – ИМСИТ» (г. Краснодар)** 4237c7ccb9b9e111bbaf1f4fcda9201d015c4dbaa12**\$#AH7\QX\BQAkaдемия ИМСИТ)** Информация о владельце: ФИО: Агабекян Раиса Левоновна Должность: ректор Дата подписания: 15.09.2023 20:16:21 Уникальный программный ключ:

УТВЕРЖДАЮ

Проректор по учебной работе, доцент

\_\_\_\_\_\_\_\_\_\_\_\_\_\_Н.И. Севрюгина

17 апреля 2023 г.

Закреплена за кафедрой **Кафедра математики и вычислительной техники**

## **Б1.О.15**

# **Картография**

## рабочая программа дисциплины (модуля)

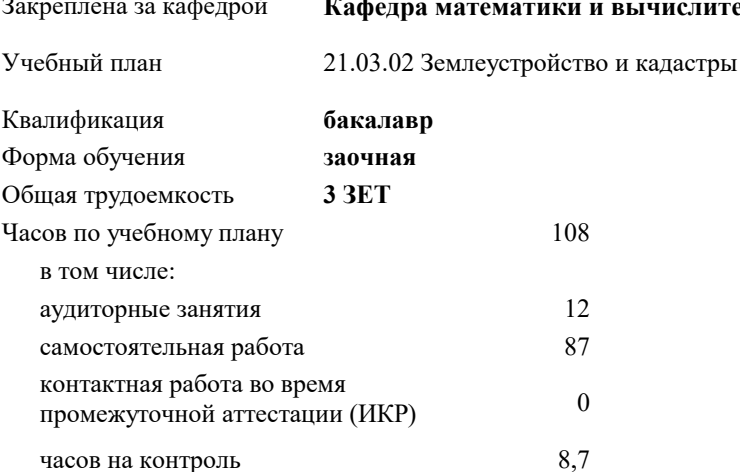

экзамены 3 Виды контроля на курсах:

#### **Распределение часов дисциплины по курсам**

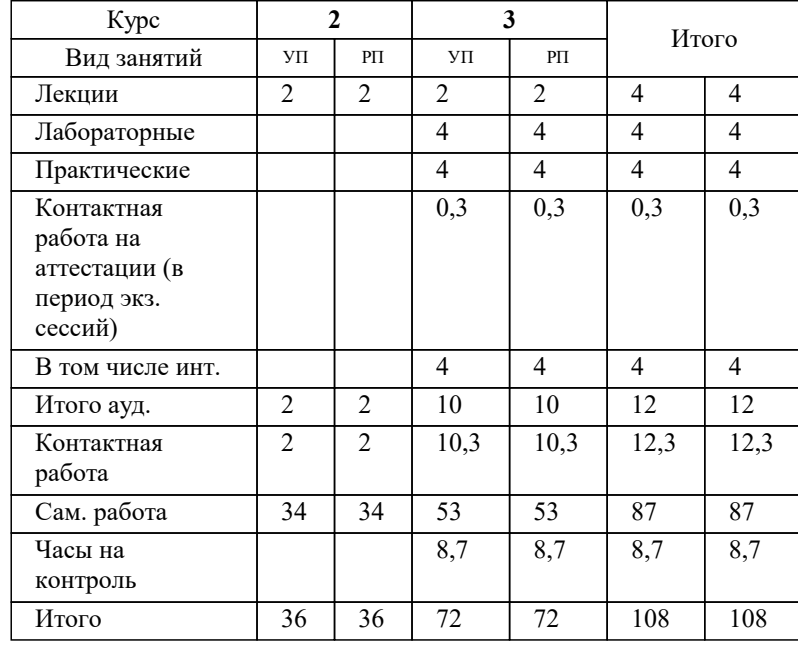

## Программу составил(и): *к.э.н, доцент, И.В. Будагов*

Рецензент(ы):

*д.т.н., профессор кафедры информационных систем и программирования КубГТУ , Видовский Л.А.;директор АО «ЮГ-СИСТЕМА ПЛЮС» , Глебов О.В.*

**Картография** Рабочая программа дисциплины

разработана в соответствии с ФГОС ВО:

Федеральный государственный образовательный стандарт высшего образования - бакалавриат по направлению подготовки 21.03.02 Землеустройство и кадастры (приказ Минобрнауки России от 12.08.2020 г. № 978)

21.03.02 Землеустройство и кадастры составлена на основании учебного плана: утвержденного учёным советом вуза от 28.03.2022 протокол № 6.

**Кафедра математики и вычислительной техники** Рабочая программа одобрена на заседании кафедры

Протокол от 05.04.2023 г. № 9

Зав. кафедрой Капустин С.А.

Согласовано с представителями работодателей на заседании НМС, протокол №9 от 17 апреля 2023 г.

Председатель НМС проф. Павелко Н.Н.

#### **1. ЦЕЛИ ОСВОЕНИЯ ДИСЦИПЛИНЫ (МОДУЛЯ)**

1.1 Целью учебной дисциплины «Картография» является обеспечить картографическую подготовку специалистов, которые должны знать входную и выходную планово- картографическую документацию, необходимую для ведения работ по землеустройству, земельному и городскому кадастру, основы организации картографического производства, а также уметь практически создавать и использовать кадастровые планы и карты.

Задачи: Задачи дисциплины: изучение основных положений, понятий и особенностей проведения картографических работ; формирование представлений о роли картографии; обучение студентов теоретическим основам картографии, современным методам и технологиям создания, проектирования и использования планов и карт природных (земельных) ресурсов.

## **2. МЕСТО ДИСЦИПЛИНЫ (МОДУЛЯ) В СТРУКТУРЕ ОБРАЗОВАТЕЛЬНОЙ ПРОГРАММЫ**

Цикл (раздел) ОП: Б1.О

**2.1 Требования к предварительной подготовке обучающегося:**

2.1.1 Экономика землеустройства

2.1.2 Учебная практика: Ознакомительная практика

2.1.3 Инженерная и компьютерная графика

2.1.4 Правовое обеспечение операций с недвижимостью

**2.2 Дисциплины (модули) и практики, для которых освоение данной дисциплины (модуля) необходимо как предшествующее:**

2.2.1 Маркетинг недвижимости

2.2.2 Производственная практика: Научно-исследовательская работа

2.2.3 Производственная практика: Технологическая практика

2.2.4 Производственная практика: Проектная практика

#### **3. ФОРМИРУЕМЫЕ КОМПЕТЕНЦИИ, ИНДИКАТОРЫ ИХ ДОСТИЖЕНИЯ и планируемые результаты обучения**

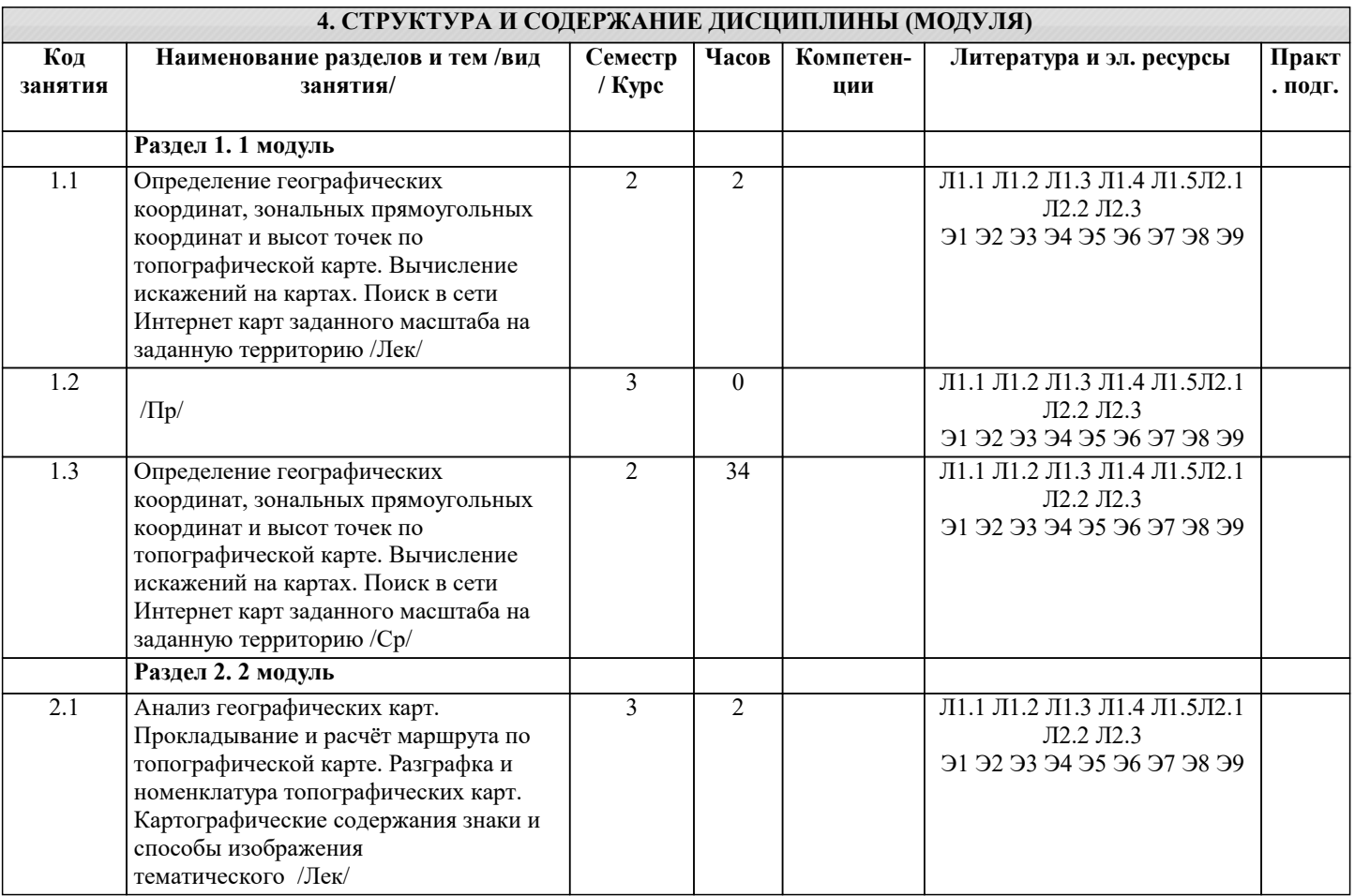

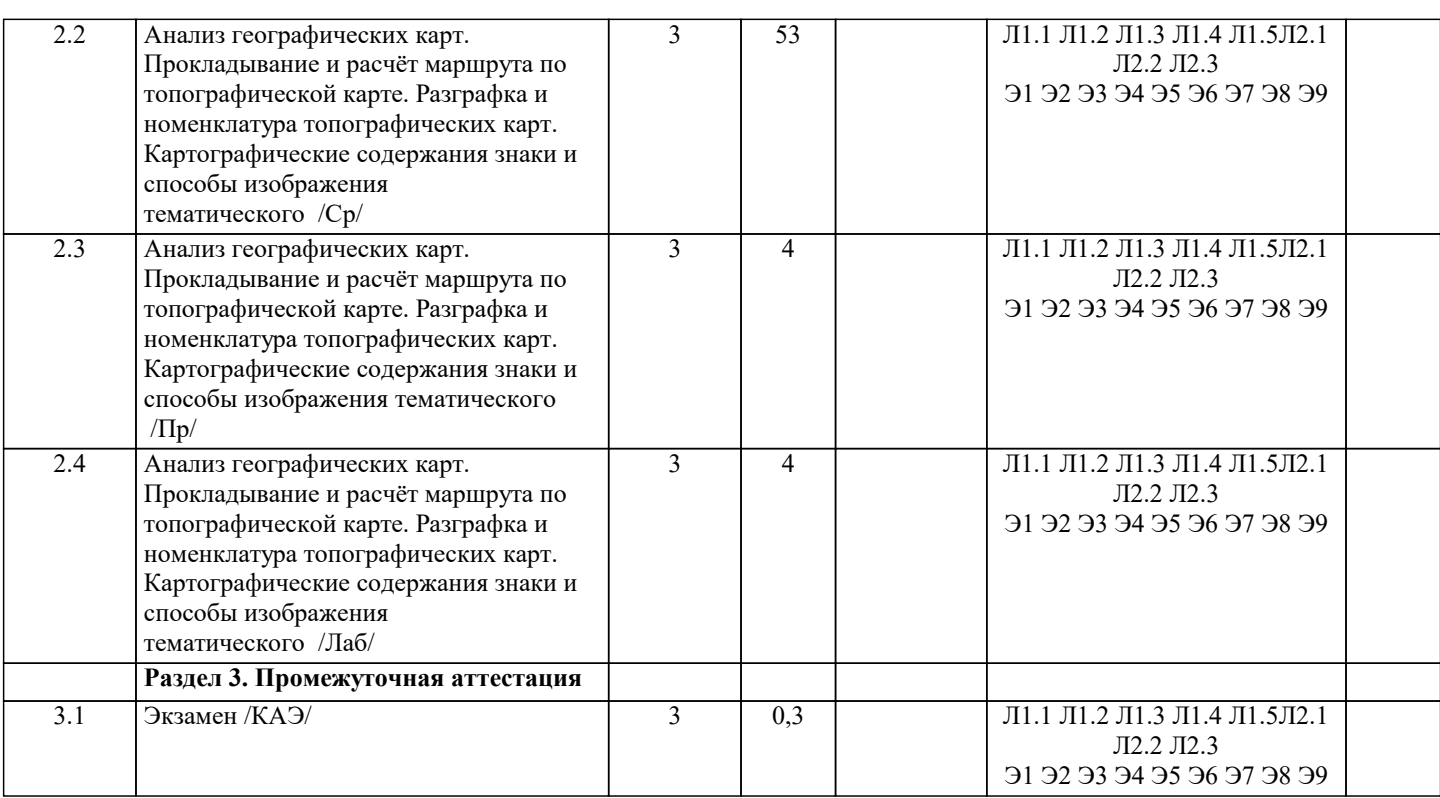

## **5. ОЦЕНОЧНЫЕ МАТЕРИАЛЫ**

#### **5.1. Контрольные вопросы и задания**

- 1 Картография, как наука о создании карт.
- 2. Связь картографии с другими отраслями науки и техники.
- 3. Типы и виды условных картографических знаков.
- 4. Способы изображения географических объектов и явлений.
- 5. Способы изображения рельефа.
- 6. Картографическая генерализация, её факторы. Оценка точности.
- 7. Особенности генерализации дорожной сети.<br>8. Особенности генерализации гидрографии.
- 8. Особенности генерализации гидрографии.
- 9. Особенности генерализации населенных пунктов.<br>10. Особенности генерализации рельефа.
- 10. Особенности генерализации рельефа.<br>11. Классификация карт и атласов.
- Классификация карт и атласов.
- 12. Математическая основа карты.
- 13. Искажения в картографических проекциях. Эллипс искажений. Изоколы.
- 14. Классификация картографических проекций и их краткая характеристика.
- 15. Проекция Гаусса-Крюгера, ее основные характеристики.
- 16. Выбор картографических проекций при создании карт.
- 17. Искажения в картографических проекциях для учета их значений при использовании карт. Искажения в

проекции Гаусса-Крюгера длин, углов, форм, плоскостей.

- 18. Иели и задачи проектирования карт и атласов.<br>19. Номенклатура и разграфка топографических ка
- 19. Номенклатура и разграфка топографических карт.<br>20. Разработка математической основы карты.
- 20. Разработка математической основы карты.<br>21. Взаимосвязь межлу масштабом карты, ее г
- 21. Взаимосвязь между масштабом карты, ее проекцией, компоновкой и форматом.<br>22. Сбор, анализ и оценка картографических материалов (источников) для составле

22. Сбор, анализ и оценка картографических материалов (источников) для составления общегеографических и тематических карт.

- 23. Определение содержания карты, выбор условных знаков и способов картографического изображения.
- 24. Разработка легенды карты. Типы легенд.
- 25. Компоновка карт. Последовательность разработки компоновки. Свойства карт.
- 26. Сущность составительских работ и способы создания создательских оригиналов.
- 27. Подготовительные работы при составлении карт.
- 28. Составление элементов содержания карты. Последовательность работ.<br>29. Картографическая генерализация солержания тематических карт.
- 29. Картографическая генерализация содержания тематических карт.
- Особенности картографической генерализации содержания тематических карт.
- 31. Особенности составления и редактирования общегеографических карт.
- 32. Особенности составления и редактирования тематических карт.
- 33. Создание типовой географической основы.
- 34. Использование карт.
- 35. Картографический метод исследования (познания).

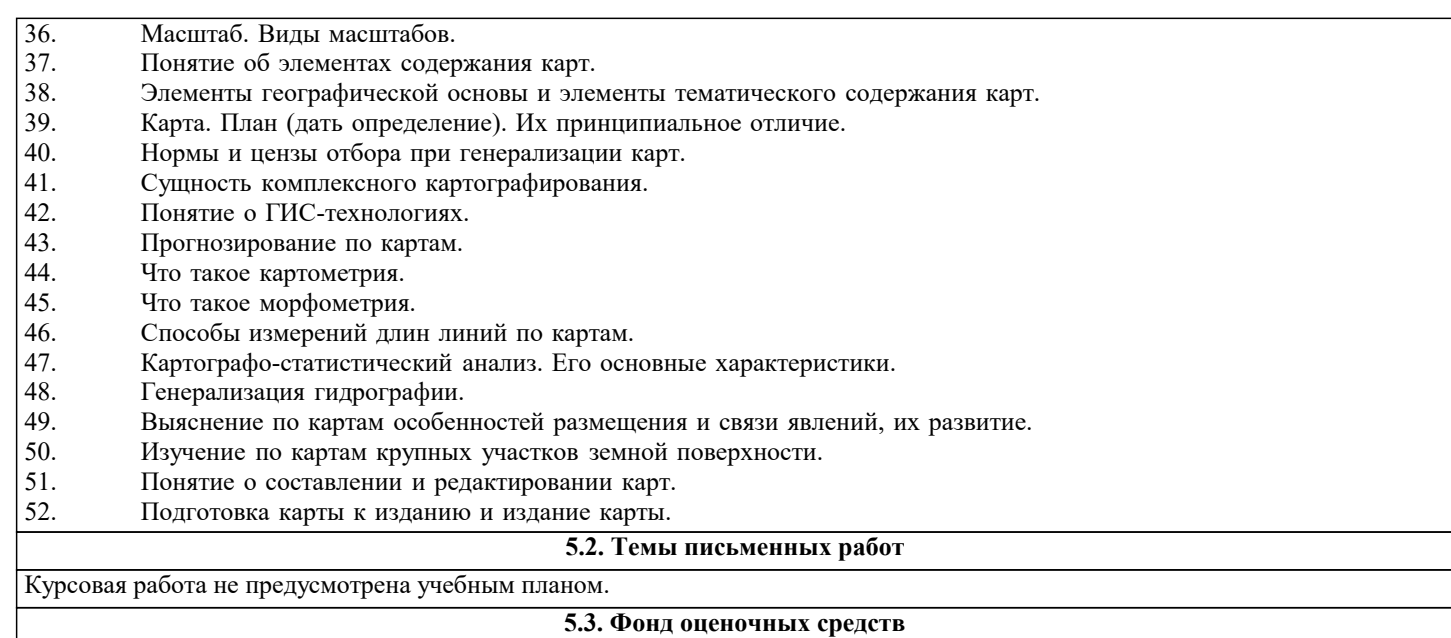

Оценочные средства для проведения промежуточной и текущей аттестации обучающихся прилагаются к рабочей программе. Оценочные и методические материалы хранятся на кафедре, обеспечивающей преподавание данной дисциплины (модуля), а также размещены в электронная образовательной среде академии в составе соответствующего курса URL: eios.imsit.ru.

### 5.4. Перечень видов оценочных средств

Задания со свободно конструируемым ответом (СКО) предполагает составление развернутого ответа на теоретический вопрос. Задание с выбором одного варианта ответа (ОВ, в задании данного типа предлагается несколько вариантов ответа, среди которых один верный. Задания со свободно конструируемым ответом (СКО) предполагает составление развернутого ответа, включающего полное решение задачи с пояснениями.

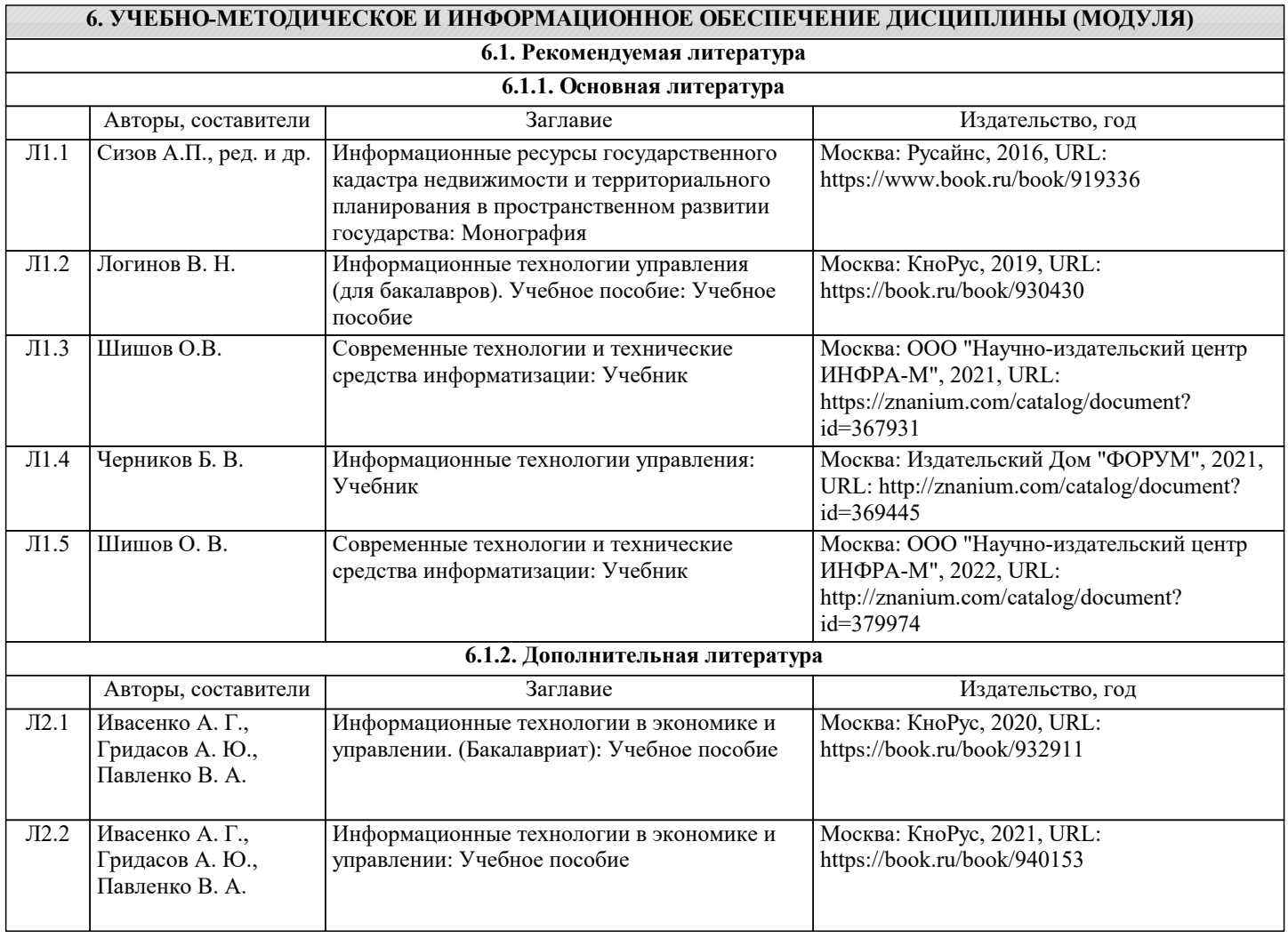

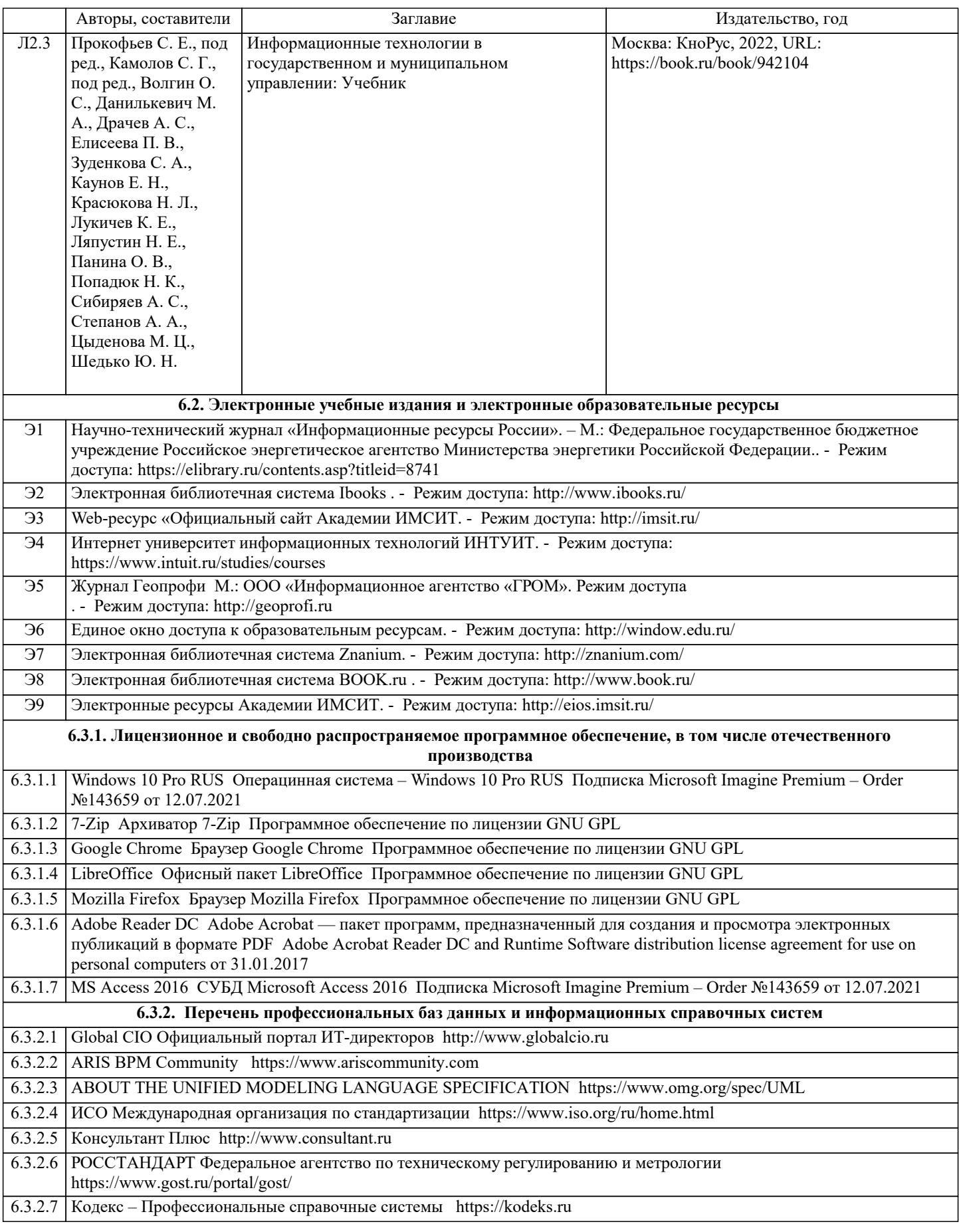

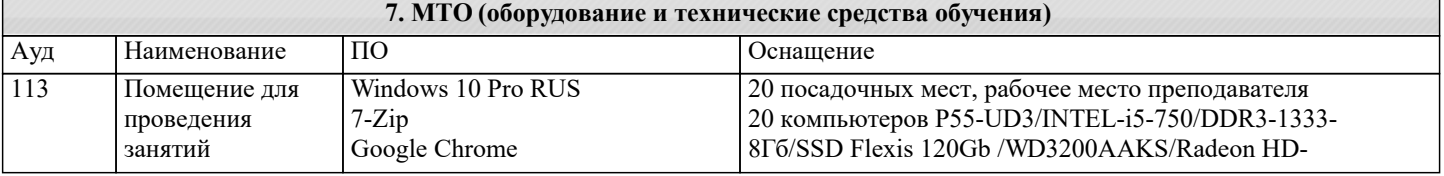

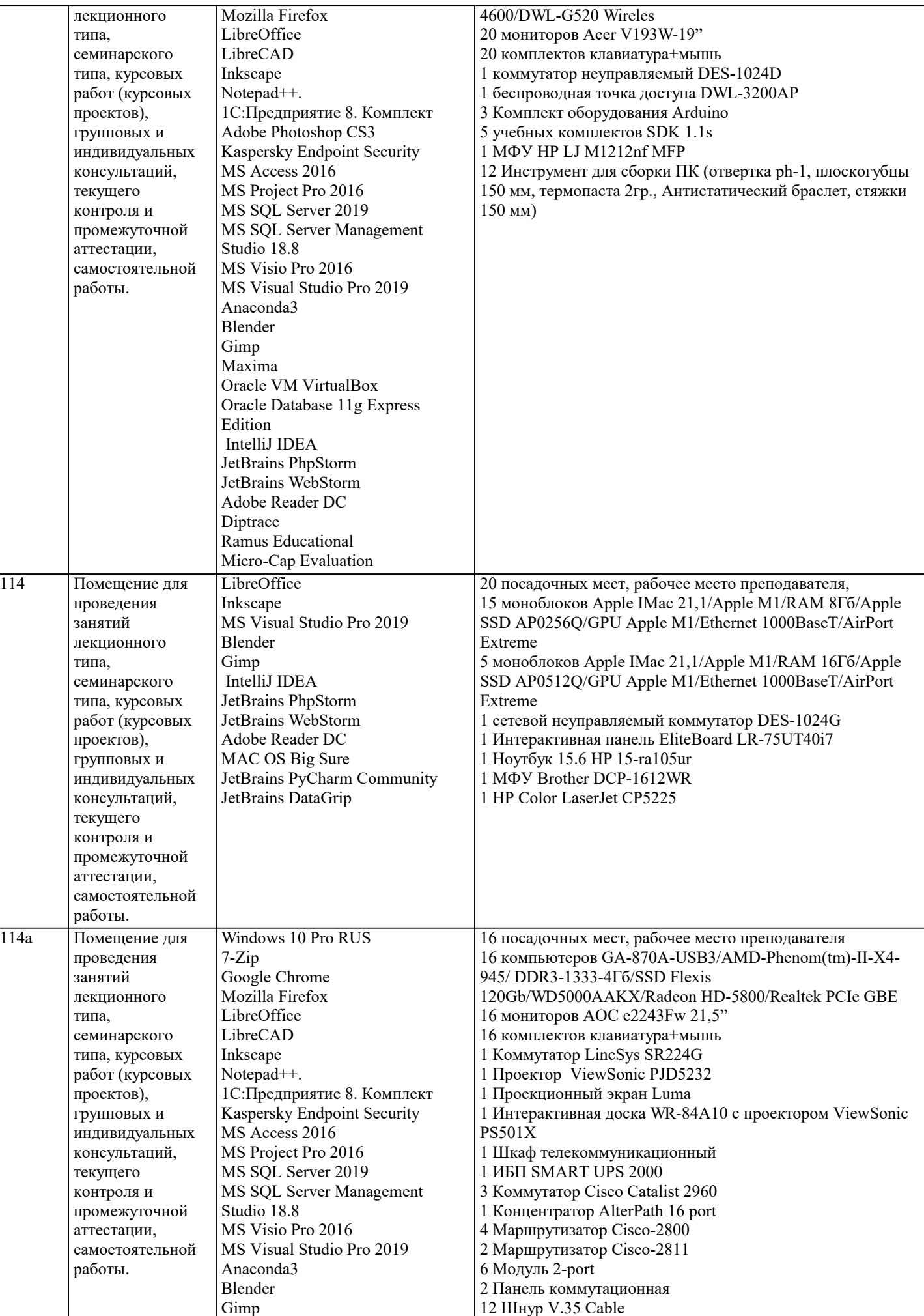

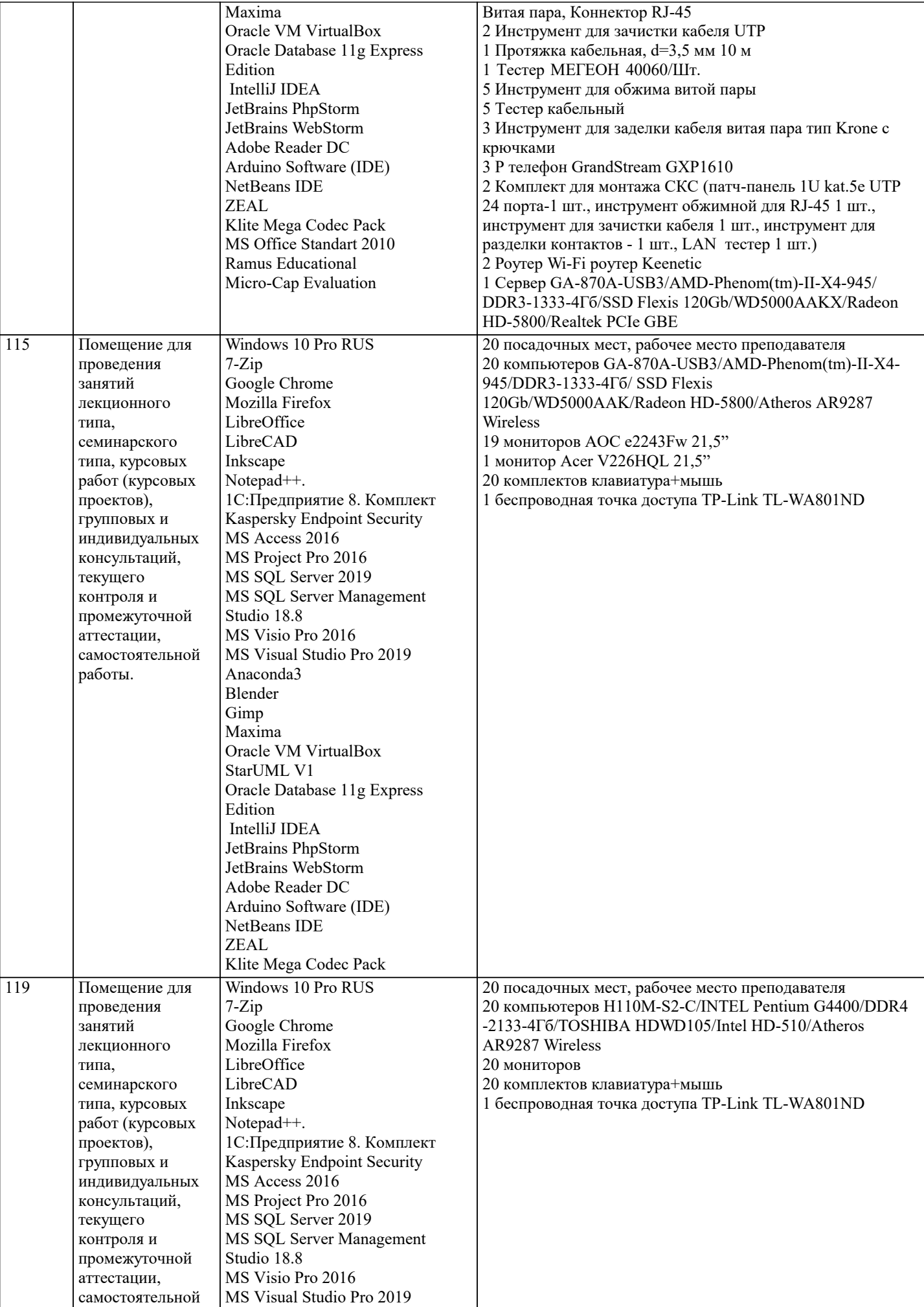

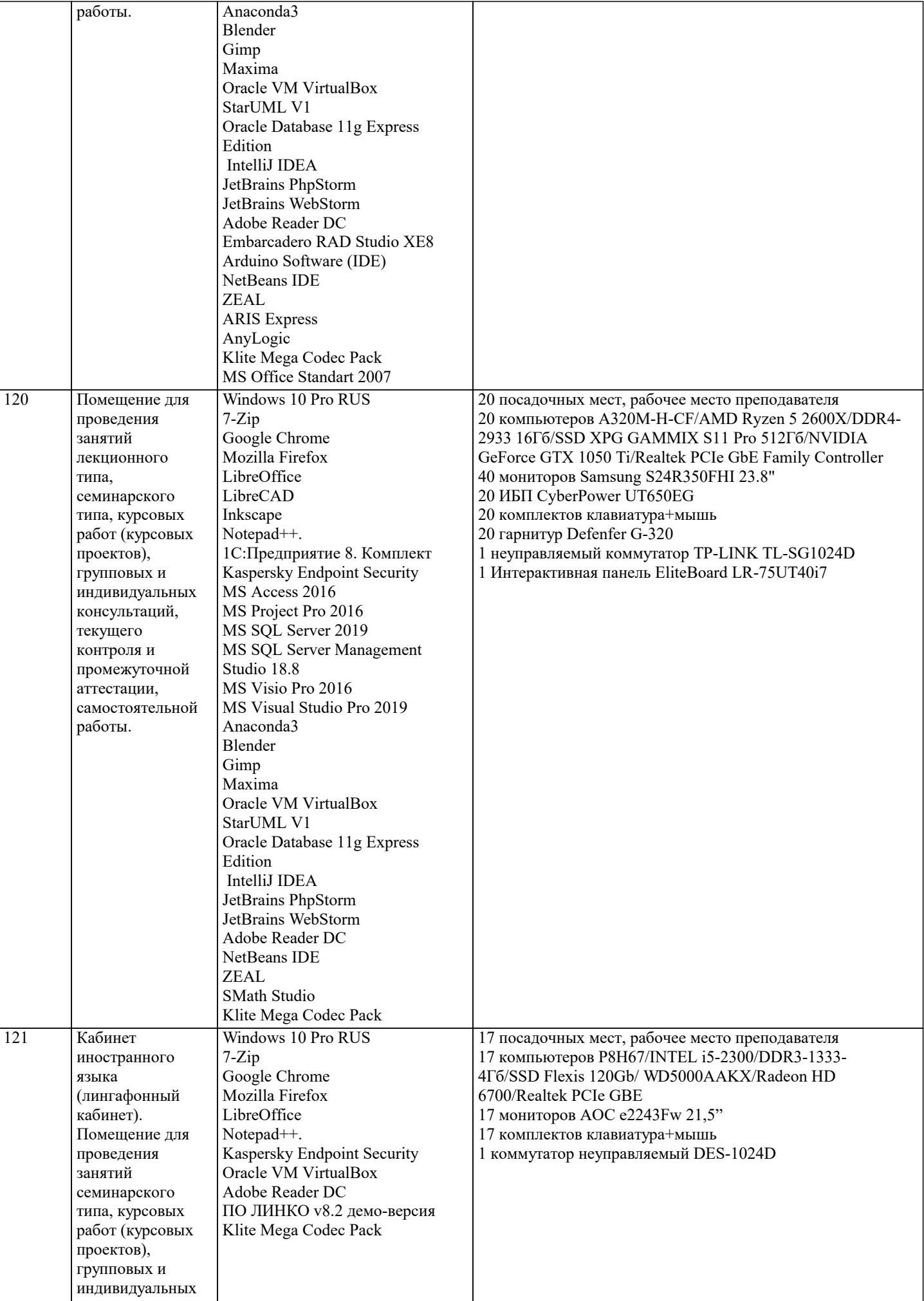

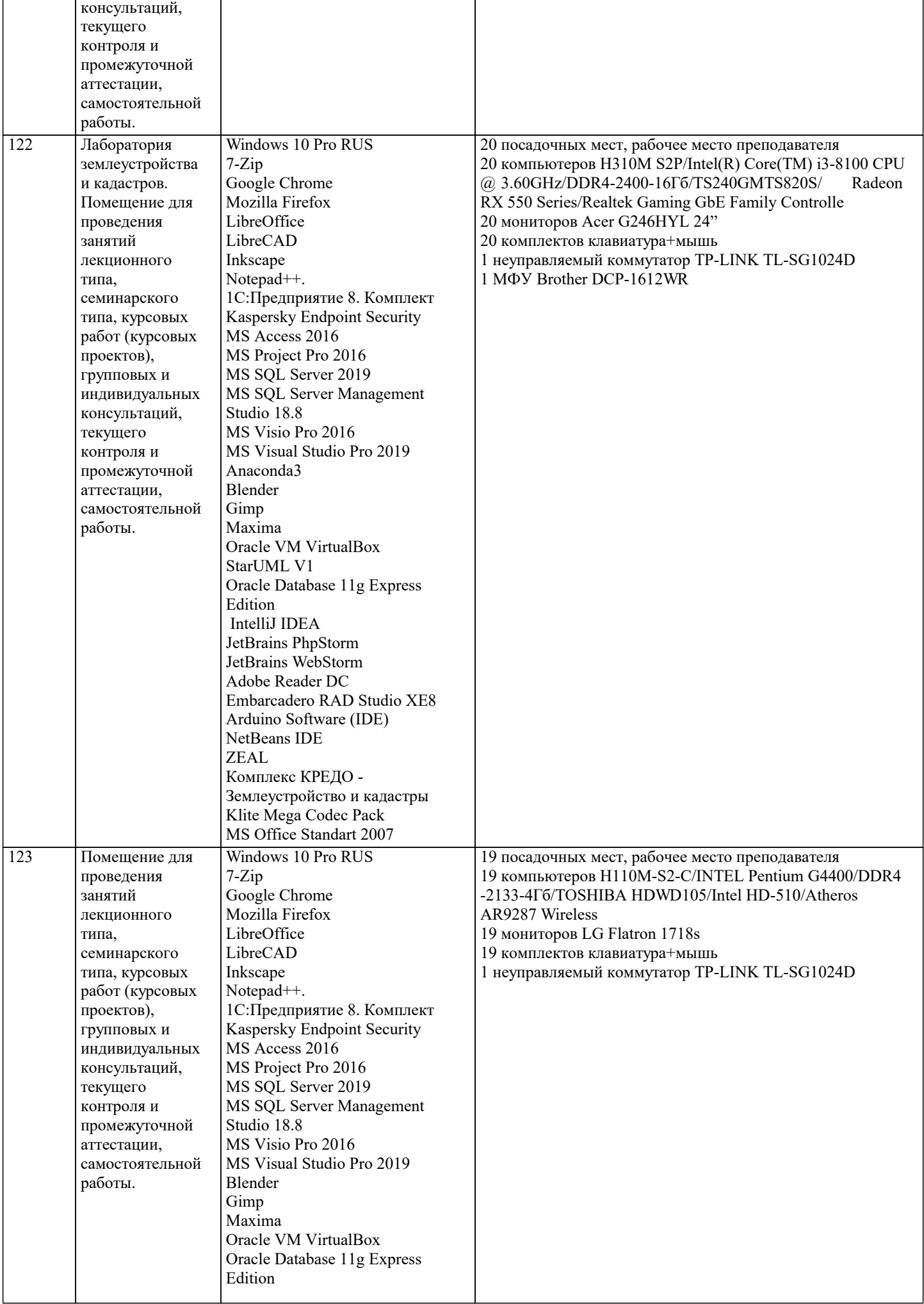

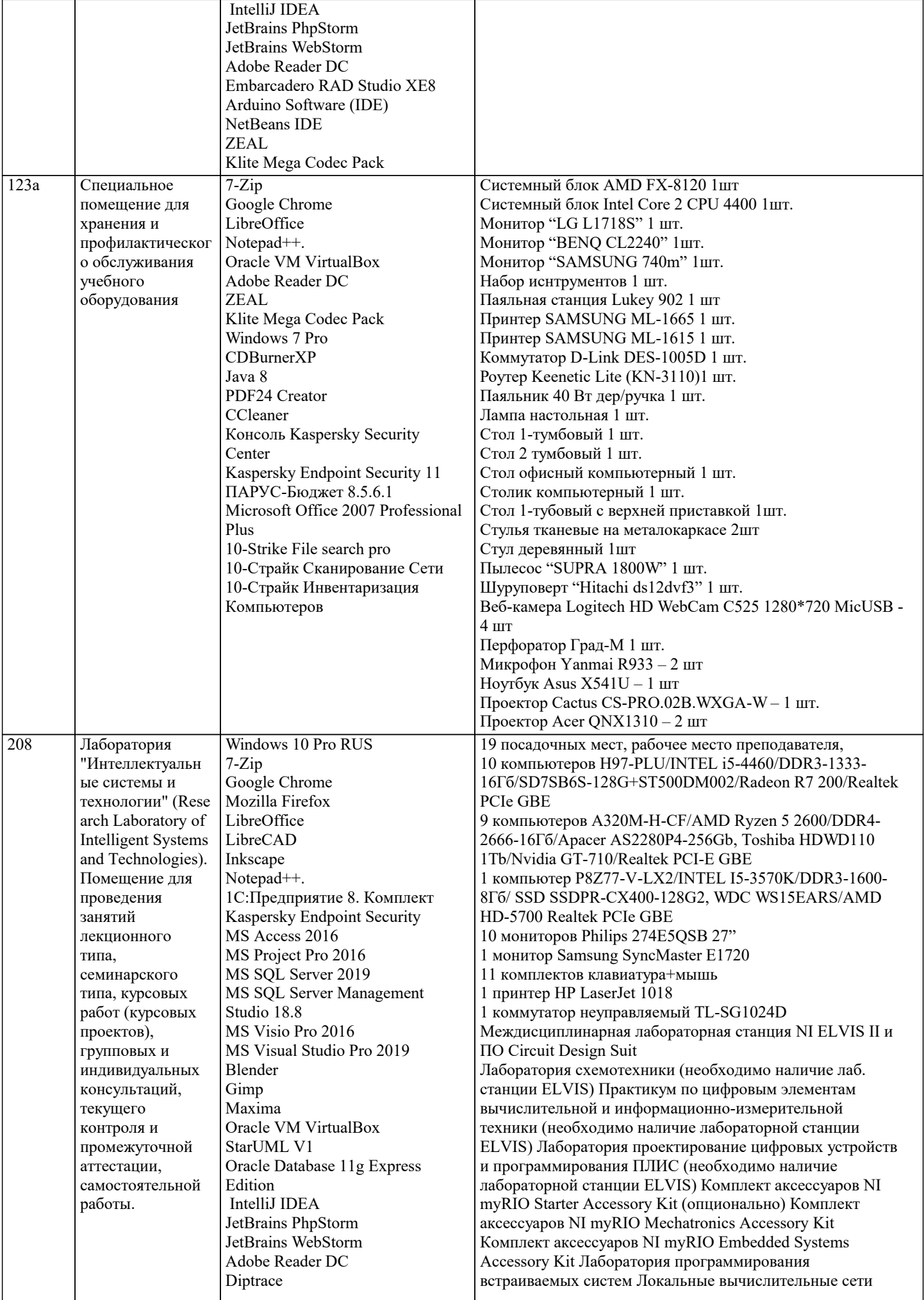

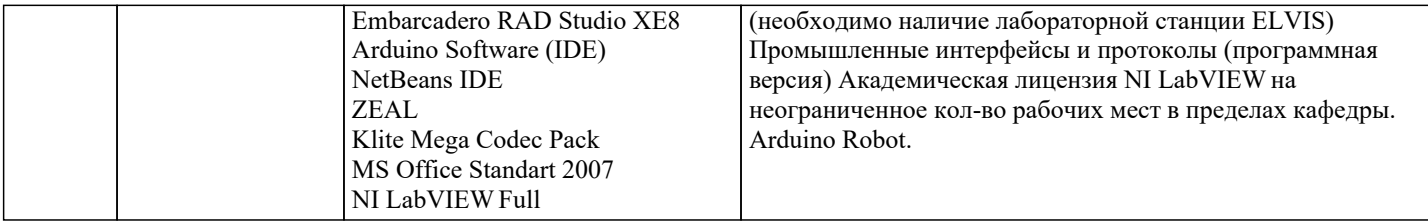

### **8. МЕТОДИЧЕСКИЕ УКАЗАНИЯ ДЛЯ ОБУЧАЮЩИХСЯ ПО ОСВОЕНИЮ ДИСЦИПЛИНЫ (МОДУЛЯ)**

В соответствии с требованиями ФГОС ВО по направлению подготовки реализация компетентностного подхода предусматривает использование в учебном процессе активных и интерактивных форм проведения занятий (разбор конкретных задач, проведение блиц-опросов, исследовательские работы) в сочетании с внеаудиторной работой с целью формирования и развития профессиональных навыков обучающихся.

Лекционные занятия дополняются ПЗ и различными формами СРС с учебной и научной литературой В процессе такой работы студенты приобретают навыки «глубокого чтения» - анализа и интерпретации текстов по методологии и методике дисциплины.

Учебный материал по дисциплине «Высокопроизводительные вычислительные системы». разделен на логически завершенные части (модули), после изучения, которых предусматривается аттестация в форме письменных тестов, контрольных работ.

Работы оцениваются в баллах, сумма которых дает рейтинг каждого обучающегося. В баллах оцениваются не только знания и навыки обучающихся, но и их творческие возможности: активность, неординарность решений поставленных проблем. Каждый модуль учебной дисциплины включает обязательные виды работ – лекции, ПЗ, различные виды СРС (выполнение домашних заданий по решению задач, подготовка к лекциям и практическим занятиям).

Форма текущего контроля знаний – работа студента на практическом занятии, опрос. Форма промежуточных аттестаций – контрольная работа в аудитории, домашняя работа. Итоговая форма контроля знаний по модулям – контрольная работа с задачами по материалу модуля.

Методические указания по выполнению всех видов учебной работы размещены в электронной образовательной среде академии.

Методические указания и материалы по видам учебных занятий по дисциплине:

Вид учебных занятий, работ - Организация деятельности обучающегося

Лекция - Написание конспекта лекций: кратко, схематично, последовательно фиксировать основные положения, выводы, формулировки, обобщения, отмечать важные мысли, выделять ключевые слова, термины. Проверка терминов, понятий с помощью энциклопедий, словарей, справочников с выписыванием толкований в тетрадь. Обозначить вопросы, термины, материал, который вызывает трудности, попытаться найти ответ в рекомендуемой литературе, если самостоятельно не удаётся разобраться в материале, необходимо сформулировать вопрос и задать преподавателю на консультации, на практическом занятии.

Практические занятия - Конспектирование источников. Работа с конспектом лекций, подготовка ответов к контрольным вопросам, просмотр рекомендуемой литературы, работа с текстом. Выполнение практических задач в инструментальных средах. Выполнение проектов. Решение расчётно-графических заданий, решение задач по алгоритму и др.

Самостоятельная работа - Знакомство с основной и дополнительной литературой, включая справочные издания, зарубежные источники, конспект основных положений, терминов, сведений, требующихся для запоминания и являющихся основополагающими в этой теме. Составление аннотаций к прочитанным литературным источникам и др.

## **9. МЕТОДИЧЕСКИЕ УКАЗАНИЯ ОБУЧАЮЩИМСЯ ПО ВЫПОЛНЕНИЮ САМОСТОЯТЕЛЬНОЙ РАБОТЫ**

Основными задачами самостоятельной работы студентов, являются: во–первых, продолжение изучения дисциплины в домашних условиях по программе, предложенной преподавателем; во–вторых, привитие студентам интереса к технической и математической литературе, инженерному делу. Изучение и изложение информации, полученной в результате изучения научной литературы и практических материалов, предполагает развитие у студентов как владения навыками устной речи, так и способностей к четкому письменному изложению материала.

Основной формой контроля за самостоятельной работой студентов являются практические занятия, а также еженедельные консультации преподавателя.

Практические занятия – наиболее подходящее место для формирования умения применять полученные знания в практической деятельности.

При подготовке к практическим занятиям следует соблюдать систематичность и последовательность в работе. Необходимо сначала внимательно ознакомиться с содержанием плана практических занятий. Затем, найти в учебной литературе соответствующие разделы и прочитать их. Осваивать изучаемый материал следует по частям. После изучения какой-либо темы или ее отдельных разделов необходимо полученные знания привести в систему, связать воедино весь проработанный материал.

При подведении итогов самостоятельной работы преподавателем основное внимание должно уделяться разбору и оценке лучших работ, анализу недостатков. По предложению преподавателя студент может изложить содержание выполненной им письменной работы на практических занятиях.

Формы и методы самостоятельной:

Реферат (Р)

Самостоятельное изучение разделов

Контрольная работа (КР)

Самоподготовка (проработка и повторение лекционного материала и материала учебников и учебных пособий, подготовка

к лабораторным и практическим занятиям, коллоквиумам, рубежному контролю и т.д.)